## S&DS 238a/538a, Fall, 2019 Problem set #9, Due Fri Nov. 22

<span id="page-0-0"></span>*This looks long but I think that is at least partially an illusion because a lot of the length is an attempt to make problem statements very clear and to give some hints. Still, "very clear" does not necessarily imply "very easy to understand" and you may find the writing a bit dense, in which case slow and careful reading and re-reading can be worthwhile.*

- 1. Suppose *Y* is a linear function of *X* plus noise, by which we mean:
	- *X* is a random variable with mean  $\mu_X$  and variance  $\sigma_X^2$ ,
	- $\varepsilon$  is a random variable that we can interpret as "noise" or "measurement error," with  $\varepsilon$  independent of *X*, and  $\varepsilon$  having mean 0 and variance  $\sigma_{\varepsilon}^2$ ,
	- $Y = \alpha + \beta X + \varepsilon$  for some (nonrandom) numbers  $\alpha$  and  $\beta$ .

Let  $\rho$  denote the correlation between *X* and *Y*. Use the definitions and properties of mean, covariance, and correlation to show that

(a) 
$$
\alpha = \mu_Y - \rho \frac{\sigma_Y}{\sigma_X} \mu_X
$$
 and  $\beta = \rho \sigma_Y / \sigma_X$ .

(b) 
$$
\sigma_{\varepsilon}^2 = (1 - \rho^2) \sigma_{Y}^2
$$
.

(c) Letting  $\tilde{X} = \frac{X - \mu_X}{\sigma_Y}$  $\frac{-\mu_X}{\sigma_X}$  and  $\tilde{Y} = \frac{Y - \mu_Y}{\sigma_Y}$  $\frac{-\mu_Y}{\sigma_Y}$  denote the standardized *X* and *Y* variables, we can write  $\tilde{Y} = \rho \tilde{X} + \tilde{\epsilon}$ , where  $\tilde{\epsilon}$  is another noise random variable (that is, it is independent of *X*) that has variance  $1 - \rho^2$ . [[We could interpret the variance 1−ρ 2 as quantifying how, as ρ gets close to 1 or close to −1, *Y* becomes more closely predictable

(that is less variable) given *X*.]]

- 2. Let *H* and *W* denote the heights of the husband and wife in a married couple chosen randomly from a particular population. Assume that the marginal distributions of *H* and *W* are both Normal, with  $H \sim N(70.0, 4.0^2)$  and  $W \sim N(65.0, 3.5^2)$ . Suppose the correlation between the heights of husbands and wives in married couples is 0.4, and assume that the joint distribution of (*H*,*W*) is *bivariate Normal*, which implies that all conditional distributions, such as the distribution of *W* given  $H = h$ , are Normal.
	- (a) What is the probability of a random wife's height being at least 68.0 inches?
	- (b) What is the equation of the regression line giving the expected wife's height as a function of the husband's height?
	- (c) What is the conditional distribution of the height of a wife conditional on her husband's height being 74.0 inches?
	- (d) What is the conditional probability of a wife's height being at least 68.0 inches, given that the husband's wife is 74.0 inches?

[Hints: An interpretation of the previous problem is that, conditional on  $X = x$ , the expected value of *Y* is the "*y*" on the regression line  $\left(\frac{y - \mu_Y}{\sigma_Y}\right)$  $\left(\frac{-\mu_Y}{\sigma_Y}\right) = \rho\left(\frac{x-\mu_X}{\sigma_X}\right)$  $\frac{-\mu_X}{\sigma_X}$  and the conditional variance of *Y* is  $(1-\rho^2)\sigma_Y^2$ . Also, this is a lot like Example (5.4) on page 212). I would suggest you do your calculations of cumulative Normal probabilities with a Normal table\* for practice for an exam or being stranded on a desert island, and you can check with R if you'd like.]]

- 3. [[Prediction intervals, and how George W. Bush got to be president]] The data [here](http://www.stat.yale.edu/~jtc5/100/data/florida_2000_election.csv) contain the numbers of votes for George W. Bush and Pat Buchanan in all 67 counties in Florida for the 2000 presidential election. It is easy to find information to review the interesting historical context; for example you can look at this [wikipedia article,](https://en.wikipedia.org/wiki/Florida_election_recount) and in particular the first 3 paragraphs that show the "butterfly ballot" and explain what is interesting about the votes for Pat Buchanan. In this problem we will use the Bush vote to predict the Buchanan vote. We'll see that in Palm Beach County, Buchanan got surprisingly many votes, and we'll attempt to quantify how many more votes Buchanan got than would be plausibly expected under ordinary circumstances.
	- (a) Draw a scatterplot of the votes, with the Buchanan vote on the vertical axis. Call attention to the Palm Beach point by using a different color (col) or plotting character (pch ).
	- (b) Do the same for the log of the Bush and Buchanan votes. Discuss how taking logarithms results in data that visually appears more suitable for analysis with the standard linear regression model.
	- (c) Apparently anomalous aspects of voting in Palm Beach County led to suspicion that the butterfly ballot (used only in Palm Beach) was at least partially to blame. Since we are questioning the validity of the Buchanan vote count for Palm Beach, let's do a regression of log Buchanan votes on log Bush votes, without Palm Beach (that is, take the Palm Beach point out of the data set). In addition to the obvious variables to include in your regression model, also create an additional variable to represent a randomly generated new value for the log(Buchanan) vote in Palm Beach. A way to do this is to define a new variable, say logPBPB (for "log Pat Buchanan in Palm Beach"), by adding a line to your JAGS model like this:

logPBPB ~ dnorm(alpha + beta\*log(152846), tau)

<sup>\*</sup>This means if you have a cumulative Normal probability Φ(*z*) to calculate, you would approximate it by rounding off *z* to two decimal places and then look up the cumulative probability in a Normal table.

and then include logPBPB among the variables you monitor in your coda.samples command. The monitored values for logPBPB will be a sample of random log Buchanan vote counts drawn from the conditional distribution given the rest of the data. Find the 95th and 99th percentile of these logPBPB values, and then use exp to transform these logged quantities back to the vote scale. Call these values PBPB95 and PBPB99.

- (d) Subtract PBPB95 and PBPB99 from the actual observed Buchanan vote in Palm Beach to find 95% and 99% lower confidence bounds for the extra votes Buchanan received in Palm Beach over what he would be predicted to receive given the rest of the data. One explanation for any such extra votes could involve confusion over the butterfly ballot. As usual in data analysis, try to end with a summary and conclusions. A possibly relevant tidbit to keep in mind is that the official result in Florida was a victory for Bush by a margin of 537 votes over Al Gore, who many believe was the intended recipient of votes cast mistakenly for Buchanan because of confusion due to design of the butterfly ballot.
- 4. [[Martian heights: A mixture model. Here you will be monitoring and estimating hundreds of unknown quantities, not just a few parameters.]] You are the Statistician for the newly-formed United Planets Organization. The delegate from Mars tells you that Martians have heights that are Normally distributed and gives you a random sample of 400 Martian heights. These heights are in a vector y that you can create in your R session with the commands

```
dat <- read.csv("http://www.stat.yale.edu/~jtc5/238/data/martianHeights.csv")
y \le - dat$y
```
The heights have been sorted in ascending order.

(a) You draw a histogram of the heights and note that the distribution does not appear Normal. Show the histogram.

Upon further inquiry, the delegate replies, "Oh, I meant that heights of male Martians have a Normal distribution, as do heights of female Martians, but the two distributions are quite different; for example, males have a larger mean." The data y consists of a randomly chosen mix of males and females, but, as noted above, the vector y has been sorted. You wish that you could know which of the y's are from males and which are from females, but this information is not available. You are told that the Martian sex ratio is 1:1, just like on Earth; that is, new births have probability 0.5 each for female and male.

(b) Shown below is a JAGS model, except it has been censored, in that there are some lines containing "???" that are left for you to complete. (Also there are other ways to express the same model, so you could consider deviating from the given structure if you have other ideas you would like to try.) Show your completed model.

Tips: Let's say the variable gender is interpreted as follows: gender[i]=1 means individual i is female, and gender[i]=2 means individual i is male. You will want to put a prior distribution on deltaMu that can only take nonnegative values.

```
model{
 for(i in 1 : n) {
    y[i] ~ dnorm(mu[i], tau[i])
    mu[i] <- mus[gender[i]]
    tau[i] <- ???
    temp[i] ~ dbern(0.5)
    gender[i] <- ???
 }
 mus[1] \degree ???
 mus[2] <- mus[1] + deltaMu
 deltaMu ~ ???
 taus[1] ~ ???
 taus[2] ~ ???
  signas[1] < -1 / sqrt(taus[1])sigmas[2] <- 1 / sqrt(taus[2])
}
```
- (c) Run JAGS. In addition to the four parameters (the mean and SD for males and also the mean and SD for females), also monitor the gender vector as you run JAGS, so that you will get a sample from the posterior distribution of gender for each of the 400 martians. For each of the four parameters, draw a histogram and give an interval that contain approximately 95% posterior probability.
- (d) What is your estimate of the posterior probability that the shortest Martian is a male (that is, the probability that gender [1] is 2)? How about the 200th tallest (that is, the probability that gender[200]=2)? The tallest (probability that gender[400]=2)? In view of the fact that males have the larger mean, the last probability should seem a bit strange at first; can you give an intuitive explanation of this last probability?

(e) Calculate such a probability for each Martian, and draw a plot of your estimated probabilities that each of the Martians is male. As a check, I got the plot below (so presumably yours should look similar, although not identical since this is Monte Carlo).

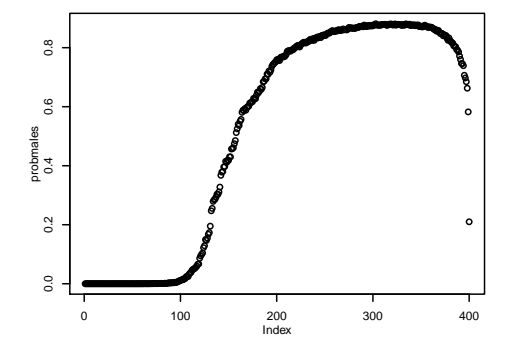

- 5. [[A "mixed-effects" or "multilevel" model for blood pressures in male vs female Martians]] The data file [martian-blood-pressure.csv](http://www.stat.yale.edu/~jtc5/238/data/martian-blood-pressure.csv) contains blood pressure measurements taken on 10 randomly chosen male and 10 randomly chosen female Martian patients. For each patient the data file contains between 1 and 5 blood pressure measurements; that is, a single patient could have multiple measurements recorded on different occasions. The file has 3 columns: id (the patient id), male (0 for female, 1 for male), and bp (the blood pressure measurement value). Each row of the file corresponds to one measurement of blood pressure and records who was measured, their gender, and the blood pressure value obtained. For example, if you take a look you will see that patient 1 was measured twice, patient 2 was measured 4 times, and so on, for a total of  $N = 61$  blood pressure measurements.
	- (a) Load the data file into R using read.csv as usual. Run<sup>[†](#page-0-0)</sup> the command  $table(id)$ ) and say in words what the result tells us.
	- (b) Let  $n_m$  and  $n_f$  denote the number of rows in the data table from males and females, respectively. Use R to find  $n_m$  and  $n_f$ .
	- (c) Suppose we modeled bp as consisting of two independent samples of size  $n_m$  and  $n_f$  from a male and female population of blood pressures (although, as we will see below, this not an appropriate model). Make a JAGS model where you assume the  $n_m$  measurements from males come from a  $N(\mu_m, \tau_m)$  distribution and the  $n_f$  measurements from females are a sample from a  $N(\mu_f, \tau_f)$  distribution, where of course  $\mu_m$ ,  $\tau_m$ ,  $\mu_f$ , and  $\tau_f$  are unknown parameters (this is similar to the "subliminal" example we did in class in the last part of the R script from Nov. 10, although for this question please put a dgamma $(.01, .01)$  prior on the precisions instead of putting an exponential prior on the standard deviations). Give your posterior probability that  $\mu_m$  is less than  $\mu_f$ . Draw a histogram for the posterior distribution of the difference  $\mu_m - \mu_f$  and state a 95% posterior probability confidence interval for this difference. If you believed in this model and analysis, what would you conclude? For example, would you feel that there is very strong evidence about a difference between population averages of male and female blood pressures?

<span id="page-2-0"></span>The model from part [\(5c\)](#page-2-0) would be appropriate if we had  $n<sub>m</sub>$  males and  $n<sub>f</sub>$  females in the study and independent measurements from each individual. But we really have only 10 males and 10 females with repeated measurements from the individual patients. Next you will make a model that attempts to capture this structure; such models are known as "mixed-effects" or "multilevel" models. The model should include 20 variables, say, true[1], true[2], ..., true[20], where true[i] represents the unknown "true" value of the blood pressure for patient i (that is, the patient whose id is i). Our model for the true vector is that true[1],...,true[10] is a sample from a Normal distribution  $N(\mu_m, \tau_m)$  and  $true[11]$ ,...true[20] is a sample from  $N(\mu_f, \tau_f)$ . Each measurement of the blood pressure for patient i is considered to be an independent draw from a Normal distribution with mean true[i] and precision tau.e, say. The parameter tau.e quantifies the precision of measurement "errors" in blood pressures; it is assumed to be the same for different patients (that's why our model has a single tau. e and not 20 tau.  $e[j]$ 's). To try to help clarify the setup, let's look at patient 7, for example, who has a "true" blood pressure true [7]. The measurements bp[19], bp[20], and bp[21] are for patient 7, and so they come from a Normal distribution with mean true[7] and precision tau.e. In this sense, true[7] is the expected (mean) bp measurement for patient 7, and the actual blood pressure measurements bp[k] belonging to patient 7 (that is, the bp[k]'s for  $k \in \{1,\ldots,61\}$  such that id[k] is 7) come from a Normal distribution with mean true[7]. In other words: for each  $k \in \{1,\ldots,61\}$ , the measurement bp[k] comes from a Normal distribution with mean  $true[id[k]]$  and precision tau.e.

- (d) Write a JAGS model to capture the description in the previous paragraph. As part of this you will want to choose priors for  $\mu_m$ ,  $\tau_m$ ,  $\mu_f$ ,  $\sigma_f$ , and tau.e.
- (e) Answer the same questions as from part [\(5c\)](#page-2-0): Give your posterior probability that  $\mu_m$  is less than  $\mu_f$ . Draw a histogram and state a 95% posterior probability confidence interval for the difference  $\mu_m - \mu_f$ . From this model and analysis, would you feel that there is very strong evidence for a difference between population averages of male and female blood pressures?